## **Smart I2C GLCD – Instructions**

Version 1-1, 28-Dec-2017 – Stephan Laage-Witt

## **Coordinate System**

The coordinate 0/0 defines the upper left corner.

Y\_MAX is 63.

X\_MAX is 127 for displays with 2 graphic controller chips, and 191 for those with 3 chips

Coordinate specifications outside this range may give unpredictable results.

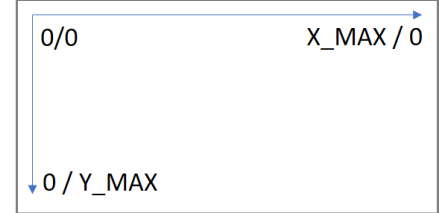

## **Instruction Set**

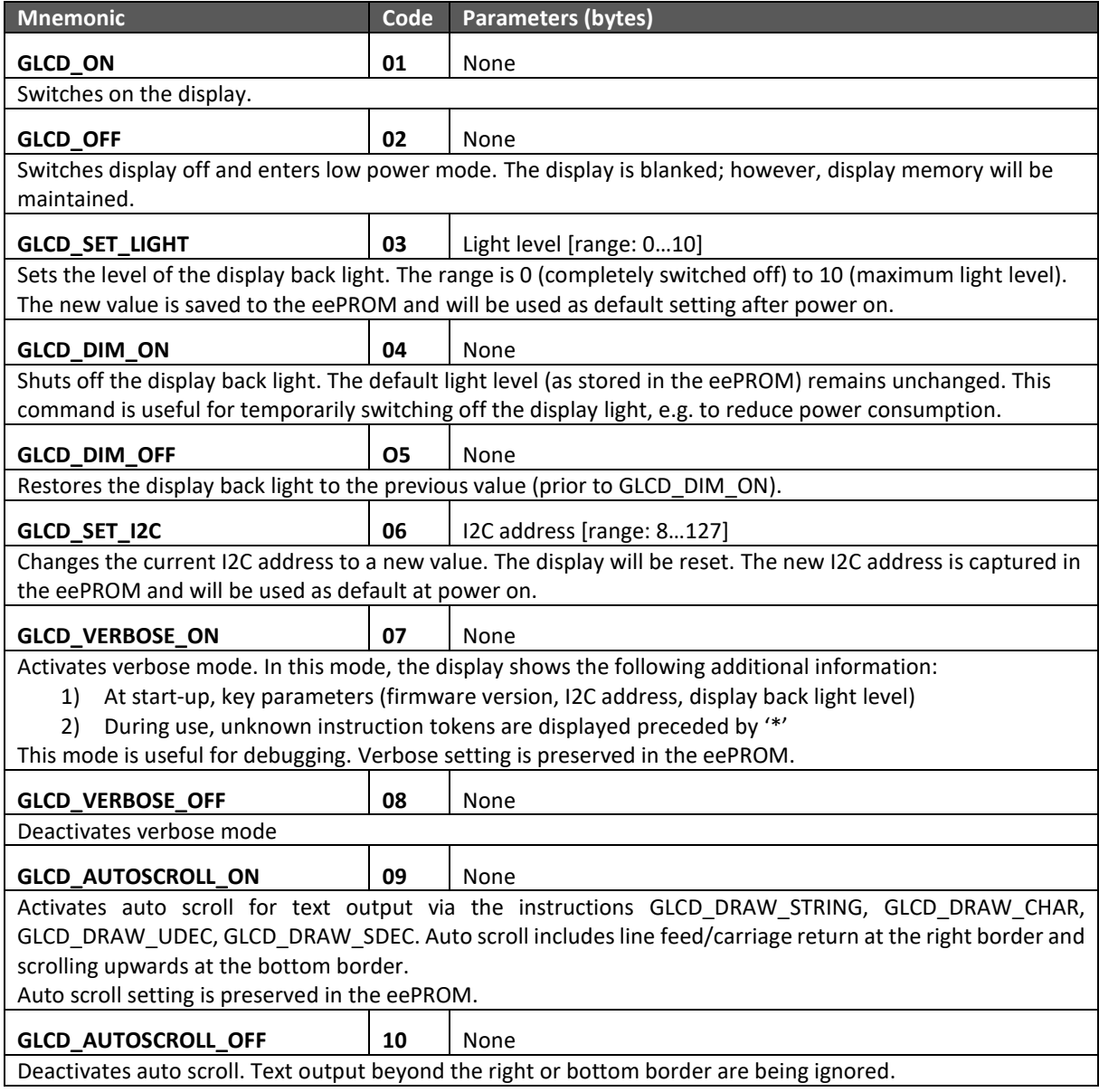

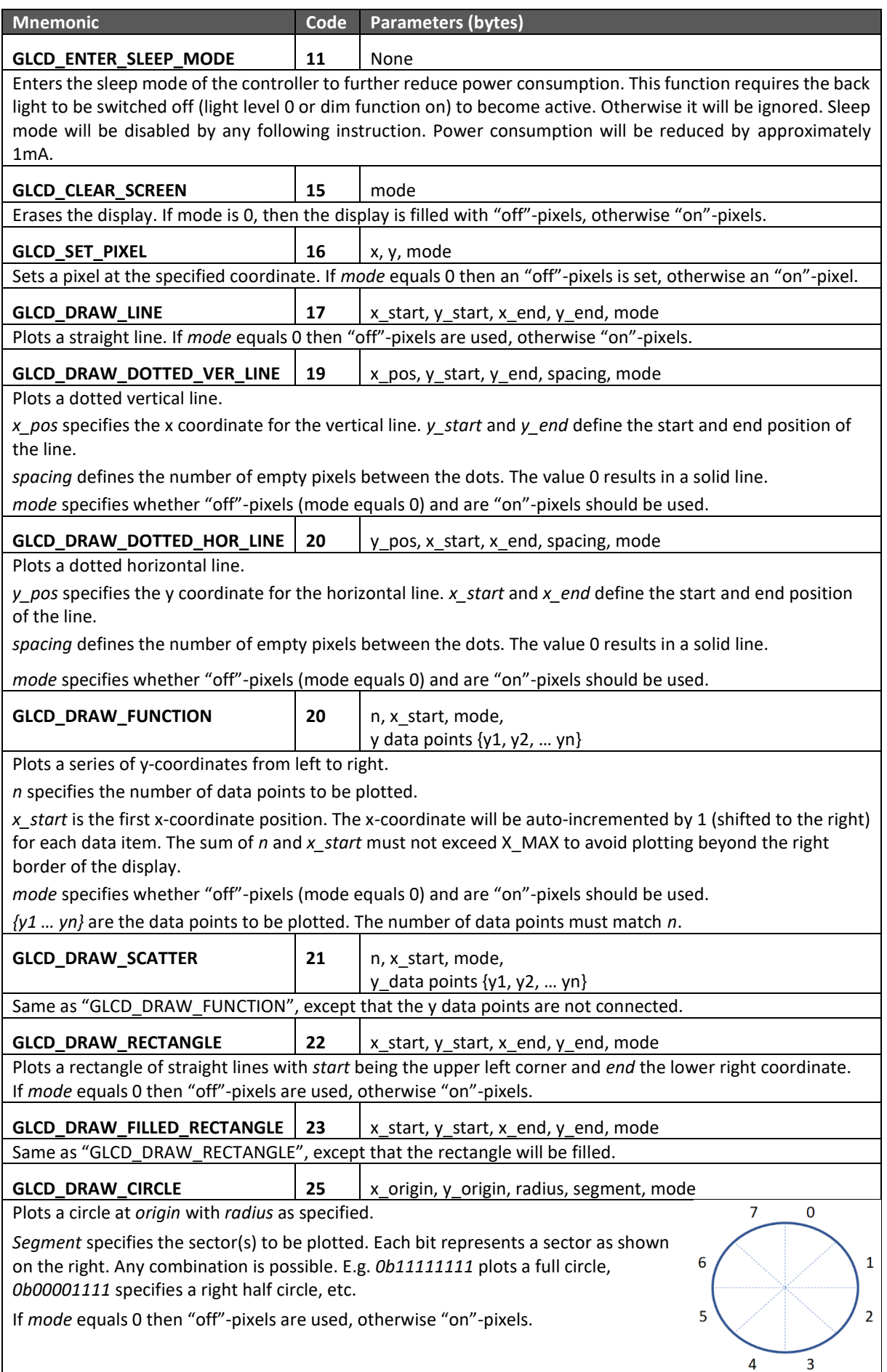

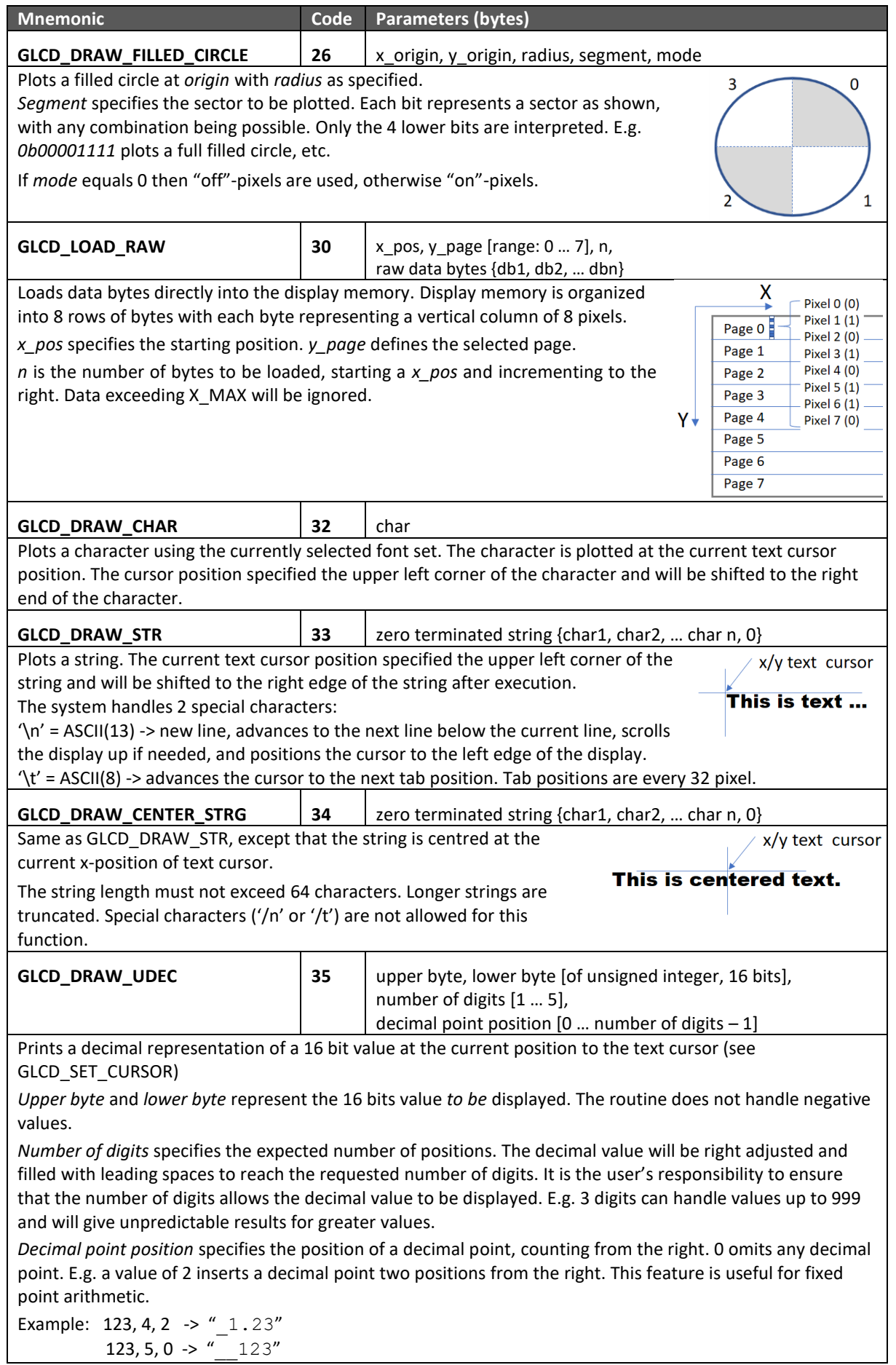

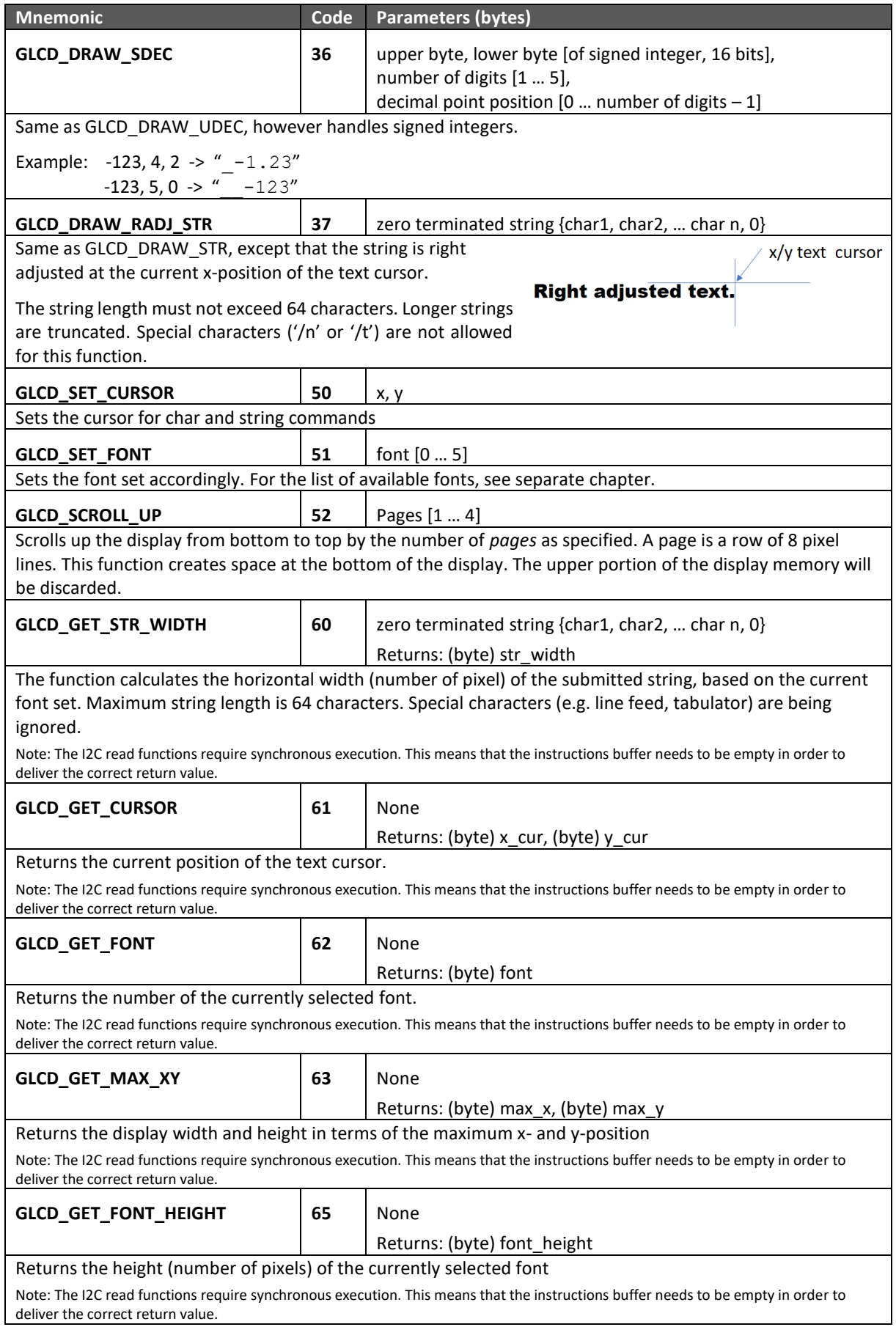

## **Fonts**

Font 0 is a fixed space font and set as default at system start-up. Fonts 1 to 6 are fonts of different height and variable character widths, as shown below. For all fonts, the available ASCII values are limited to 32 to 127. ASCII values outside this range are ignored.

Font 0: 5x8 fixed space Font 1: Bx5 Font  $2:4\times8$ Font 3: Arial 8 Font 4: Calibri 10 Font 5: Arial 12 Font 6: height 20